# Package 'zen4R'

August 27, 2019

<span id="page-0-0"></span>Version 0.3

Date 2019-08-27 Title Interface to 'Zenodo' REST API

Maintainer Emmanuel Blondel <emmanuel.blondel1@gmail.com>

**Depends** R  $(>= 3.3.0)$ , methods

Imports R6, httr, jsonlite, rvest, xml2

Suggests testthat

Description Provides an Interface to 'Zenodo' (<https://zenodo.org>) REST API, including management of depositions, attribution of DOIs by 'Zenodo' and upload of files.

License MIT + file LICENSE

URL <https://github.com/eblondel/zen4R>

BugReports <https://github.com/eblondel/zen4R/issues>

LazyLoad yes

RoxygenNote 6.1.1

NeedsCompilation no

Author Emmanuel Blondel [aut, cre] (<https://orcid.org/0000-0002-5870-5762>), Julien Barde [ctb] (<https://orcid.org/0000-0002-3519-6141>)

Repository CRAN

Date/Publication 2019-08-27 12:00:02 UTC

## R topics documented:

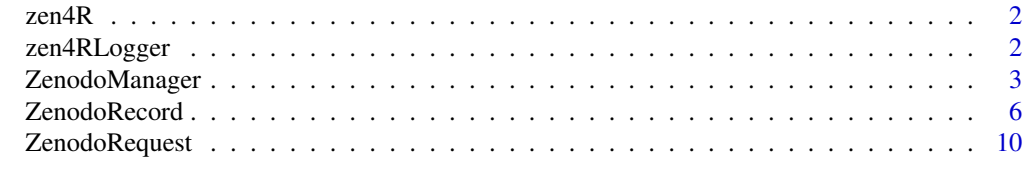

**Index** [12](#page-11-0)

#### <span id="page-1-0"></span>Description

Provides an Interface to 'Zenodo' (<https://zenodo.org>) REST API, including management of depositions, attribution of DOIs by 'Zenodo' and upload of files.

#### Details

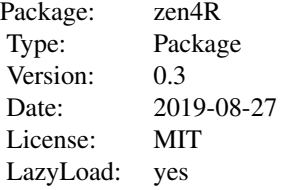

#### Author(s)

Emmanuel Blondel <emmanuel.blondel1@gmail.com>

zen4RLogger *zen4RLogger*

#### Description

zen4RLogger

#### Usage

zen4RLogger

#### Format

[R6Class](#page-0-0) object.

#### Value

Object of [R6Class](#page-0-0) for modelling a simple logger

#### <span id="page-2-0"></span>ZenodoManager 3

#### Abstract Methods

INFO(text) Logger to report information. Used internally WARN(text) Logger to report warnings. Used internally ERROR(text) Logger to report errors. Used internally

#### Note

Logger class used internally by zen4R

ZenodoManager *ZenodoManager*

#### **Description**

ZenodoManager

#### Usage

ZenodoManager

#### Format

[R6Class](#page-0-0) object.

#### Value

Object of [R6Class](#page-0-0) for modelling an ZenodoManager

#### Methods

- new(url, token, logger) This method is used to instantiate an ZenodoManager. By default, the url is set to "https://zenodo.org/api". The token is mandatory in order to use Zenodo API. The logger can be either NULL, "INFO" (with minimum logs), or "DEBUG" (for complete curl http calls logs)
- getLicenses(pretty) Get the list of licenses. By default the argument pretty is set to TRUE which will returns the list of licenses as data.frame. Set pretty = FALSE to get the raw list of licenses.
- getLicenseById(id) Get license by Id
- getCommunities(pretty) Get the list of communities. By default the argument pretty is set to TRUE which will returns the list of communities as data.frame. Set pretty = FALSE to get the raw list of communities.

getCommunityById(id) Get community by Id

getGrants(pretty) Get the list of grants. By default the argument pretty is set to TRUE which will returns the list of grants as data.frame. Set pretty = FALSE to get the raw list of grants.

getGrantById(id) Get grant by Id

- getFunders(pretty) Get the list of funders. By default the argument pretty is set to TRUE which will returns the list of funders as data.frame. Set pretty = FALSE to get the raw list of funders.
- getFunderById(id) Get funder by Id
- getDepositions(q, size, all\_versions, exact) Get the list of Zenodo records deposited in your Zenodo workspace. By defaut the list of depositions will be returned by page with a size of 10 results per page (default size of the Zenodo API). The parameter q allows to specify an ElasticSearch-compliant query to filter depositions (default query is empty to retrieve all records). The argument all\_versions, if set to TRUE allows to get all versions of records as part of the depositions list. The argument exact specifies that an exact matching is wished, in which case paginated search will be disabled (only the first search page will be returned). Examples of ElasticSearch queries for Zenodo can be found at [http://help.zenodo.org/guides/search/.](http://help.zenodo.org/guides/search/)
- getDepositionByConceptDOI(conceptdoi) Get a Zenodo deposition record by concept DOI (generic DOI common to all deposition record versions)
- getDepositionByDOI(doi) Get a Zenodo deposition record by DOI.
- getDepositionById(recid) Get a Zenodo deposition record by its Zenodo specific record id.
- depositRecord(record, publish) A method to deposit/update a Zenodo record. The record should be an object of class ZenodoRecord. The method returns the deposited record of class ZenodoRecord. The parameter publish (default value is FALSE) can be set to TRUE (to use CAUTIOUSLY, only if you want to publish your record)
- depositRecordVersion(record, publish) A method to deposit a new version for a published record. For details about the behavior of this function, see [https://developers.zenodo.org/#new](https://developers.zenodo.org/#new-version)[version](https://developers.zenodo.org/#new-version)
- deleteRecord(recordId) Deletes a Zenodo record based on its identifier.
- deleteRecordByDOI(doi) Deletes a Zenodo record based on its DOI. This DOI is necessarily a pre-reserved DOI corresponding to a draft record, and not a published DOI, as Zenodo does not allow to delete a record already published.
- deleteRecords(q) Deletes all Zenodo deposited (unpublished) records. The parameter q allows to specify an ElasticSearch-compliant query to filter depositions (default query is empty to retrieve all records). Examples of ElasticSearch queries for Zenodo can be found at [http://help.zenodo.org/guides/search/.](http://help.zenodo.org/guides/search/)
- createEmptyRecord() Creates an empty record in the Zenodo deposit. Returns the record newly created in Zenodo, as an object of class ZenodoRecord with an assigned identifier.
- editRecord(recordId) Unlocks a record already submitted. This is required to edit metadata of a Zenodo record already published.
- discardChanges(recordId) Discards changes operated on a record.
- publishRecord(recordId) Publishes a deposited record online.
- getFiles(recordId) Get the list of uploaded files for a deposited record
- uploadFile(path, recordId) Uploads a file for a given Zenodo deposited record
- deleteFile(recordId, fileId) Deletes a file for a given Zenodo deposited record
- getRecords(q, size, all\_versions, exact) Get the list of Zenodo records. By defaut the list of records will be returned by page with a size of 10 results per page (default size of the Zenodo API). The parameter q allows to specify an ElasticSearch-compliant query to filter depositions (default query is empty to retrieve all records). The argument all\_versions, if

set to TRUE allows to get all versions of records as part of the depositions list. The argument exact specifies that an exact matching is wished, in which case paginated search will be disabled (only the first search page will be returned). Examples of ElasticSearch queries for Zenodo can be found at [http://help.zenodo.org/guides/search/.](http://help.zenodo.org/guides/search/)

getRecordByConceptDOI(conceptdoi) Get a Zenodo published record by concept DOI (generic DOI common to all record versions)

getRecordByDOI(doi) Get a Zenodo published record by DOI.

getRecordById(recid) Get a Zenodo published record by its Zenodo specific record id.

#### Note

Main user class to be used with zen4R

#### Author(s)

Emmanuel Blondel <emmanuel.blondel1@gmail.com>

#### Examples

```
## Not run:
 ZENODO <- ZenodoManager$new(
    url = "https://sandbox.zenodo.org/api",
     token = "<your_token>",
    logger = "INFO"
 )
 #create (deposit) an empty record
 newRec <- ZENODO$createEmptyRecord()
 #create and fill a local (not yet deposited) record
 myrec <- ZenodoRecord$new()
 myrec$setTitle("my R package")
 myrec$setDescription("A description of my R package")
 myrec$setUploadType("software")
 myrec$addCreator(
   firstname = "John", lastname = "Doe",
   affiliation = "Independent", orcid = "0000-0000-0000-0000"
  )
 myrec$setLicense("mit")
 myrec$setAccessRight("open")
 myrec$setDOI("mydoi") #use this method if your DOI has been assigned elsewhere, outside Zenodo
 myrec$addCommunity("ecfunded")
 #deposit the record
 myrec <- ZENODO$depositRecord(myrec)
 #publish a record (with caution!!)
 #this method will PUBLISH the deposition done earlier
 ZENODO$publishRecord(myrec$id)
 #With even more caution the publication can be done with a shortcut argument at deposit time
 ZENODO$depositRecord(myrec, publish = TRUE)
```

```
#delete a record (by id)
#this methods only works for unpublished deposits
#(if a record is published, it cannot be deleted anymore!)
ZENODO$deleteRecord(myrec$id)
#HOW TO UPLOAD FILES to a deposit
#upload a file
ZENODO$uploadFile("path/to/your/file", myrec$id)
#list files
zen_files <- ZENODO$getFiles(myrec$id)
#delete a file?
```
ZENODO\$deleteFile(myrec\$id, zen\_files[[1]]\$id)

## End(Not run)

ZenodoRecord *ZenodoRecord*

#### Description

ZenodoRecord

#### Usage

ZenodoRecord

#### Format

[R6Class](#page-0-0) object.

#### Value

Object of [R6Class](#page-0-0) for modelling an ZenodoRecord

#### Methods

new() This method is used to instantiate a Zenodo Record

prereserveDOI(prereserve) Set prereserve\_doi if TRUE, FALSE otherwise to create a record without prereserved DOI by Zenodo. By default, this method will be called to prereserve a DOI assuming the record created doesn't yet handle a DOI. To avoid prereserving a DOI call \$prereserveDOI(FALSE) on your record.

setUploadType(uploadType) Set the upload type (mandatory). Value should be among the following: 'publication', 'poster','presentation','dataset','image','video', or 'software'

- setPublicationType(publicationType) Set the publication type (mandatory if upload type is 'publication'). Value should be among the following: 'book','section','conferencepaper','article','patent','preprint', 'report','softwaredocumentation','thesis','technicalnote','workingpaper', or 'other'
- setImageType(imageType) Set the image type (mandatory if image type is 'image'). Value should be among the following: 'figure','plot','drawing','diagram','photo', or 'other'

setPublicationDate(publicationDate) Set the publication date, as object of class Date

setEmbargoDate(embargoDate) Set the embargo date, as object of class Date

setTitle(title) Set title

setDescription(description) Set description

setAccessRight(accessRight) Set the access right. Value should be among the following: 'open','embargoed', 'restricted','closed'

setAccessConditions(accessConditions) Set access conditions.

addCreator(firsname, lastname, affiliation, orcid, gnd) Add a creator for the record.

- removeCreator(by,property) Removes a creator by a property. The by parameter should be the name of the creator property ('name' - in the form 'lastname, firstname', 'affiliation', 'orcid' or 'gnd'). Returns TRUE if some creator was removed, FALSE otherwise.
- removeCreatorByName(name) Removes a creator by name. Returns TRUE if some creator was removed, FALSE otherwise.
- removeCreatorByAffiliation(affiliation) Removes a creator by affiliation. Returns TRUE if some creator was removed, FALSE otherwise.
- removeCreatorByORCID(orcid) Removes a creator by ORCID. Returns TRUE if some creator was removed, FALSE otherwise.
- removeCreatorByGND(gnd) Removes a creator by GND. Returns TRUE if some creator was removed, FALSE otherwise.
- addContributor(firsname, lastname, type, affiliation, orcid, gnd) Add a contributor for the record. Firstname, lastname, and type are mandatory. The type should be an object of class character among values: ContactPerson, DataCollector, DataCurator, DataManager, Distributor, Editor, Funder, HostingInstitution, Producer, ProjectLeader, ProjectManager, ProjectMember, RegistrationAgency, RegistrationAuthority, RelatedPerson, Researcher, ResearchGroup, RightsHolder, Supervisor, Sponsor, WorkPackageLeader, Other.
- removeContributor(by,property) Removes a contributor by a property. The by parameter should be the name of the contributor property ('name' - in the form 'lastname, firstname', 'affiliation', 'orcid' or 'gnd'). Returns TRUE if some contributor was removed, FALSE otherwise.
- removeContributorByName(name) Removes a contributor by name. Returns TRUE if some contributor was removed, FALSE otherwise.
- removeContributorByAffiliation(affiliation) Removes a contributor by affiliation. Returns TRUE if some contributor was removed, FALSE otherwise.
- removeContributorByORCID(orcid) Removes a contributor by ORCID. Returns TRUE if some contributor was removed, FALSE otherwise.
- removeContributorByGND(gnd) Removes a contributor by GND. Returns TRUE if some contributor was removed, FALSE otherwise.
- setLicense(licenseId) Set license. The license should be set with the Zenodo id of the license. If not recognized by Zenodo, the function will return an error. The list of licenses can fetched with the ZenodoManager and the function \$getLicenses().
- setDOI(doi) Set the DOI. This method can be used if a DOI has been already assigned outside Zenodo. This method will call the method \$prereserveDOI(FALSE).
- getConceptDOI() Get the concept (generic) DOI. The concept DOI is a generic DOI common to all versions of a Zenodo record. When a deposit is unsubmitted, this concept DOI is inherited based on the prereserved DOI of the first record version.
- getFirstDOI() Get DOI of the first record version.
- getLastDOI() Get DOI of the latest record version.
- getVersions() Get a data.frame listing record versions with publication date and DOI.
- setVersion(version) Set the version.
- setLanguage(language) Set the language ISO 639-2 or 639-3 code.
- addRelatedIdentifier(relation, identifier) Adds a related identifier with a given relation. Relation can be one of among following values: isCitedBy, cites, isSupplementTo, isSupplementedBy, isNewVersionOf, isPreviousVersionOf, isPartOf, hasPart, compiles, isCompiledBy, isIdenticalTo, isAlternateIdentifier
- coderemoveRelatedIdentifier(relation, identifier) Remove a related identifier
- setReferences(references) Set a vector of character strings as references
- addReference(reference) Adds a reference to the record metadata. Return TRUE if added, FALSE otherwise.
- removedReference(reference) Removes a reference from the record metadata. Return TRUE if removed, FALSE otherwise.
- setKeywords(keywords) Set a vector of character strings as keywords
- addKeyword(keyword) Adds a keyword to the record metadata. Return TRUE if added, FALSE otherwise.
- removedKeyword(keyword) Removes a keyword from the record metadata. Return TRUE if removed, FALSE otherwise.
- addSubject(term, identifier) Add a Subject for the record.
- removeSubject(by,property) Removes a subject by a property. The by parameter should be the name of the subject property ('term' or 'identifier'). Returns TRUE if some subject was removed, FALSE otherwise.
- removeSubjectByTerm(term) Removes a subject by term. Returns TRUE if some subject was removed, FALSE otherwise.
- removeSubjectByIdentifier(identifier) Removes a subject by identifier. Returns TRUE if some subject was removed, FALSE otherwise.
- setNotes(notes) Set notes. HTML is not allowed
- setCommunities(communities) Set a vector of character strings identifying communities
- addCommunity(community) Adds a community to the record metadata. Return TRUE if added, FALSE otherwise. The community should be set with the Zenodo id of the community. If not recognized by Zenodo, the function will return an error. The list of communities can fetched with the ZenodoManager and the function \$getCommunities().
- <span id="page-8-0"></span>removedCommunity(community) Removes a community from the record metadata. Return TRUE if removed, FALSE otherwise.
- setGrants(grants) Set a vector of character strings identifying grants
- addGrant(grant) Adds a grant to the record metadata. Return TRUE if added, FALSE otherwise. The grant should be set with the id of the grant. If not recognized by Zenodo, the function will return an warning only. The list of grants can fetched with the ZenodoManager and the function \$getGrants().
- removeGrant(grant) Removes a grant from the record metadata. Return TRUE if removed, FALSE otherwise.
- setJournalTitle(title) Set Journal title, object of class [character](#page-0-0), if deposition is a published article.
- setJournalVolume(volume) Set Journal volume, object of class [character](#page-0-0), if deposition is a published article.
- setJournalIssue(issue) Set Journal issue, object of class [character](#page-0-0), if deposition is a published article.
- setJournalPages(pages) Set Journal pages, object of class [character](#page-0-0), if deposition is a published article.
- setConferenceTitle(title) Set Conference title, object of class [character](#page-0-0).
- setConferenceAcronym(acronym) Set conference acronym, object of class [character](#page-0-0).
- setConferenceDates(dates) Set conference dates, object of class [character](#page-0-0).
- setConferencePlace(place) Set conference place, object of class [character](#page-0-0), in the format city, country (e.g. Kingston, Jamaica). Conference title or acronym must also be specified if this field is specified.
- setConferenceUrl(url) Set conference url, object of class [character](#page-0-0).
- setConferenceSession(session) Set conference session, object of class [character](#page-0-0).
- setConferenceSessionPart(part) Set conference session part, object of class [character](#page-0-0).
- setImprintPublisher(publisher) Set imprint publisher, object of class [character](#page-0-0).
- setImprintISBN(isbn) Set imprint ISBN, object of class [character](#page-0-0).
- setImprintPlace(place) Set imprint place, object of class [character](#page-0-0).
- setPartofTitle(title) Set the book title in case of a chapter, object of class [character](#page-0-0).
- setPartofPages(pages) Set the page numbers of book, object of class [character](#page-0-0).
- setThesisUniversity(university) Set the thesis university, object of class [character](#page-0-0)
- addThesisSupervisor(firsname, lastname, affiliation, orcid, gnd) Add a thesis supervisor for the record.
- removeThesisSupervisor(by,property) Removes a thesi supervisor by a property. The by parameter should be the name of the thesis supervisor property ('name' - in the form 'lastname, firstname', 'affiliation', 'orcid' or 'gnd'). Returns TRUE if some thesis supervisor was removed, FALSE otherwise.
- removeThesisSupervisorByName(name) Removes a thesis supervisor by name. Returns TRUE if some thesis supervisor was removed, FALSE otherwise.
- removeThesisSupervisorByAffiliation(affiliation) Removes a thesis supervisor by affiliation. Returns TRUE if some thesis supervisor was removed, FALSE otherwise.
- <span id="page-9-0"></span>removeThesisSupervisorByORCID(orcid) Removes a thesis supervisor by ORCID. Returns TRUE if some thesis supervisor was removed, FALSE otherwise.
- removeThesisSupervisorByGND(gnd) Removes a thesis supervisor by GND. Returns TRUE if some thesis supervisor was removed, FALSE otherwise.
- exportAs(format, filename) Export metadata in a format supported by Zenodo. Supported formats are: BibTeX, CSL, DataCite, DublinCore, DCAT, JSON, JSON-LD, GeoJSON, MAR-CXML. The exported will be named with the specified filename followed by the format name.

exportAsBibTeX(filename) Export metadata as BibTeX (BIB) file

exportAsCSL(filename) Export metadata as CSL (JSON) file

exportAsDataCite(filename) Export metadata as DataCite (XML) file

exportAsDublinCore(filename) Export metadata as Dublin Core file

exportAsDCAT(filename) Export metadata as DCAT (RDF) file

exportAsJSON(filename) Export metadata as JSON file

exportAsJSONLD(filename) Export metadata as JSON-LD (JSON) file

exportAsGeoJSON(filename) Export metadata as GeoJSON (JSON) file

exportAsMARCXML{filename} Export metadata as MARCXML (XML) file

exportAsAllFormats(filename) Export metadata as all Zenodo supported metadata formats. THis function will create one file per Zenodo metadata formats.

#### Author(s)

Emmanuel Blondel <emmanuel.blondel1@gmail.com>

ZenodoRequest *ZenodoRequest*

#### **Description**

ZenodoRequest

#### Usage

ZenodoRequest

#### Format

[R6Class](#page-0-0) object.

#### Value

Object of [R6Class](#page-0-0) for modelling a generic Zenodo request

#### ZenodoRequest 11

#### Methods

new(url, type, request, data, file, token, logger) This method is used to instantiate a object for doing an Zenodo request

getRequest() Get the request payload

getRequestHeaders() Get the request headers

getStatus() Get the request status code

getResponse() Get the request response

getException() Get the exception (in case of request failure)

getResult() Get the result TRUE if the request is successful, FALSE otherwise

#### Note

Abstract class used internally by zen4R

### Author(s)

Emmanuel Blondel <emmanuel.blondel1@gmail.com>

# <span id="page-11-0"></span>Index

∗Topic Request ZenodoRequest, [10](#page-9-0) ∗Topic Zenodo ZenodoRequest, [10](#page-9-0) ∗Topic logger zen4RLogger, [2](#page-1-0) ∗Topic manager ZenodoManager, [3](#page-2-0) ∗Topic record ZenodoRecord, [6](#page-5-0) ∗Topic zenodo ZenodoManager, [3](#page-2-0) ZenodoRecord, [6](#page-5-0)

character, *[9](#page-8-0)*

R6Class, *[2,](#page-1-0) [3](#page-2-0)*, *[6](#page-5-0)*, *[10](#page-9-0)*

zen4R, [2](#page-1-0) zen4R-package *(*zen4R*)*, [2](#page-1-0) zen4RLogger, [2](#page-1-0) ZenodoManager, [3](#page-2-0) ZenodoRecord, [6](#page-5-0) ZenodoRequest, [10](#page-9-0)